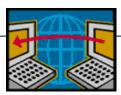

#### Distance-Vector and Path-Vector Routing Reading: Sections 4.2 and 4.3.4

CS 375: Computer Networks Thomas C. Bressoud

#### **Goals of Today's Lecture**

- Distance-vector routing
  - -Bellman-Ford algorithm
  - -Routing Information Protocol (RIP)
- Path-vector routing
  - -Faster convergence than distance vector
  - -More flexibility in selecting paths
- Interdomain routing
  - -Autonomous Systems (AS)
  - -Border Gateway Protocol (BGP)

**Shortest-Path Routing** 

- Path-selection model
  - -Destination-based
  - –Load-insensitive (e.g., static link weights)
  - -Minimum hop count or sum of link weights

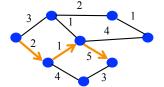

#### **Shortest-Path Problem**

- Compute: path costs to all nodes
  - -From a given source u to all other nodes
  - -Cost of the path through each outgoing link
  - -Next hop along the least-cost path to s

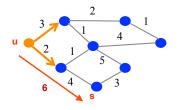

#### **Bellman-Ford Algorithm**

- Define distances at each node x
   d<sub>x</sub>(y) = cost of least-cost path from x to y
- Update distances based on neighbors
   d<sub>x</sub>(y) = min {c(x,v) + d<sub>y</sub>(y)} over all neighbors v

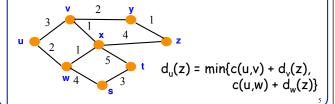

#### **Distance Vector Algorithm**

- c(x,v) = cost for direct link from x to v
   Node x maintains costs of direct links c(x,v)
- D<sub>x</sub>(y) = estimate of least cost from x to y
   Node x maintains distance vector D<sub>x</sub> = [D<sub>x</sub>(y): y ∈ N]
- Node x maintains its neighbors' distance vectors
   – For each neighbor v, x maintains D<sub>v</sub> = [D<sub>v</sub>(y): y ∈ N ]
- Each node v periodically sends D<sub>v</sub> to its neighbors

   And neighbors update their own distance vectors
   D<sub>x</sub>(y) ← min<sub>v</sub>{c(x,v) + D<sub>v</sub>(y)} for each node y ∈ N
- $\bullet$  Over time, the distance vector  $\boldsymbol{D}_{\boldsymbol{x}}$  converges

#### Distance Vector Algorithm

#### Iterative, asynchronous: each local iteration caused by:

Local link cost change

 Distance vector update message from neighbor

#### Distributed:

- Each node notifies neighbors only when its DV changes
- Neighbors then notify their neighbors if necessary

#### Each node:

wait for (change in local link cost or message from neighbor)

recompute estimates

if distance to any destination has changed, *notify* neighbors

#### 

#### **Distance Vector Example: Step 2** Optimum 2-hop paths Table for A В 0 В В D 3 D 1 0 D 0 D D D D 2

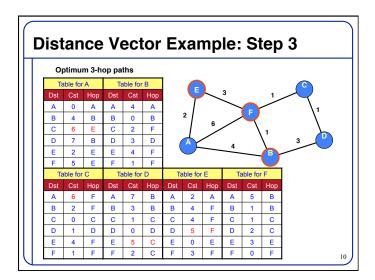

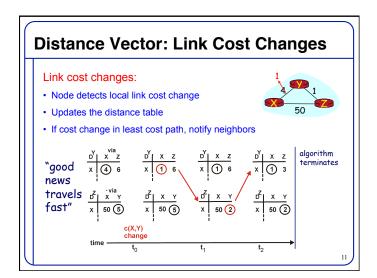

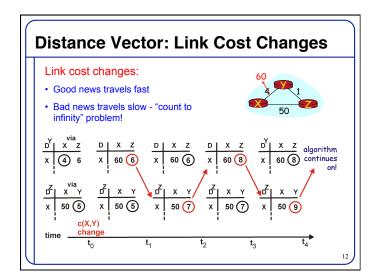

#### 

#### **Routing Information Protocol (RIP)**

- Distance vector protocol
  - Nodes send distance vectors every 30 seconds
  - -... or, when an update causes a change in routing
- Link costs in RIP
  - All links have cost 1
  - -Valid distances of 1 through 15
  - -... with 16 representing infinity
  - -Small "infinity"  $\rightarrow$  smaller "counting to infinity" problem
- · RIP is limited to fairly small networks
  - -E.g., often used in small campus networks

14

#### **Comparison of LS and DV Routing**

#### Message complexity

- <u>LS:</u> with n nodes, E links, O(nE) messages sent
- <u>DV:</u> exchange between neighbors only

#### Speed of Convergence

- LS: relatively fast
- <u>DV</u>: convergence time varies
  - May be routing loops
  - Count-to-infinity problem

#### Robustness: what happens if router malfunctions?

#### <u>\_S:</u>

- Node can advertise incorrect link cost
- Each node computes only its own table

#### DV:

- DV node can advertise incorrect path cost
- Each node's table used by others (error propagates)

15

#### Similarities of LS and DV Routing

- · Shortest-path routing
  - Metric-based, using link weights
  - -Routers share a common view of how good a path is

#### • As such, commonly used inside an organization

- -RIP and OSPF are mostly used as *intra*domain protocols
- -E.g., smaller and older networks use RIP, and AT&T (i.e. large network) uses OSPF
- But the Internet is a "network of networks"
  - How to stitch the many networks together?
  - -When networks may not have common goals
  - ... and may not want to share information

16

Interdomain Routing and Autonomous Systems (ASes)

17

#### **Interdomain Routing**

- Internet is divided into Autonomous Systems
  - Distinct regions of administrative control
  - Routers/links managed by a single "institution"
  - Service provider, company, university, ...
- Hierarchy of Autonomous Systems
  - -Large, tier-1 provider with a nationwide backbone
  - Medium-sized regional provider with smaller backbone
  - Small network run by a single company or university
- Interaction between Autonomous Systems
  - Internal topology is not shared between ASes
  - -... but, neighboring ASes interact to coordinate routing 18

|  |      |      | _ |
|--|------|------|---|
|  |      |      |   |
|  |      |      | _ |
|  |      |      | _ |
|  |      |      | _ |
|  |      |      | _ |
|  |      |      | _ |
|  |      |      |   |
|  |      |      |   |
|  |      |      |   |
|  |      |      |   |
|  |      |      | _ |
|  |      |      |   |
|  |      |      |   |
|  |      |      |   |
|  |      |      |   |
|  |      |      | _ |
|  |      |      | _ |
|  |      |      | _ |
|  |      |      |   |
|  |      |      |   |
|  |      |      |   |
|  |      |      | _ |
|  |      |      | _ |
|  |      |      | _ |
|  |      |      | _ |
|  |      |      | _ |
|  |      |      |   |
|  |      |      |   |
|  | <br> | <br> |   |

#### **Autonomous System Numbers**

AS Numbers are 16 bit values.

Currently over 20,000 in use.

- Level 3: 1
- MIT: 3
- Harvard: 11
- Yale: 29
- Denison (through OARnet): 600
- AT&T: 7018, 6341, 5074, ...
- UUNET: 701, 702, 284, 12199, ...
- Sprint: 1239, 1240, 6211, 6242, ...

#### whois -h whois.arin.net as600

OrgName: OARnet
OrgID: OAR
Address: 1224 Kinnear Road
Address: Columbus
City: Columbus
StateProv: OH
PostalCode: 43212-1198

Country: US

ASNumber: 600 ASName: OARNET-AS ASHandle: AS600 Comment: RegDate: 1990-03-11

Updated: 1996-05-14 RTechHandle: GS1050-ARIN RTechName: Steele, Greg RTechPhone: +1-800-627-6420 RTechEmail: hostmaster@oar.net

#### **AS Number Trivia**

- AS number is a 16-bit quantity
  - -So, 65,536 unique AS numbers
- Some are reserved (e.g., for private AS numbers)
  - -So, only 64,510 are available for public use
- Managed by Internet Assigned Numbers Authority
  - Gives blocks of 1024 to Regional Internet Registries
  - IANA has allocated 39,934 AS numbers to RIRs (Jan'06)
- RIRs assign AS numbers to institutions
  - -RIRs have assigned 34,827 (Jan'06)
  - -Only 21,191 are visible in interdomain routing (Jan'06)
- Recently started assigning 32-bit AS #s (2007)

## • AS-level topology -Destinations are IP prefixes (e.g., 12.0.0.0/8) -Nodes are Autonomous Systems (ASes) -Edges are links and business relationships

#### **Challenges for Interdomain Routing**

- Scale
  - -Prefixes: 200,000, and growing
  - -ASes: 20,000+ visible ones, and 40K allocated
  - -Routers: at least in the millions...

#### Privacy

- -ASes don't want to divulge internal topologies
- -... or their business relationships with neighbors

#### Policy

- -No Internet-wide notion of a link cost metric
- -Need control over where you send traffic
- -... and who can send traffic through you

3

#### **Path-Vector Routing**

#### **Shortest-Path Routing is Restrictive** All traffic must travel on shortest paths All nodes need common notion of link costs Incompatible with commercial relationships **National** National > **YES** ISP1 ISP<sub>2</sub> NO Regional Regional<sup>3</sup> Regional<sup>3</sup> ISP1 ISP3 ISP2 Cust1 Cust3 Cust2

#### **Link-State Routing is Problematic**

- Topology information is flooded
  - -High bandwidth and storage overhead
  - -Forces nodes to divulge sensitive information
- Entire path computed locally per node
  - -High processing overhead in a large network
- Minimizes some notion of total distance
  - -Works only if policy is shared and uniform
- Typically used only inside an AS
  - -E.g., OSPF and IS-IS

\_

#### **Distance Vector is on the Right Track**

- Advantages
  - -Hides details of the network topology
  - -Nodes determine only "next hop" toward the dest
- Disadvantages
  - –Minimizes some notion of total distance, which is difficult in an interdomain setting
  - -Slow convergence due to the counting-to-infinity problem ("bad news travels slowly")
- Idea: extend the notion of a distance vector
  - -To make it easier to detect loops

27

#### Path-Vector Routing • Extension of distance-

- Extension of distance-vector routing
  - -Support flexible routing policies
  - -Avoid count-to-infinity problem
- Key idea: advertise the entire path
  - -Distance vector: send distance metric per dest d
  - -Path vector: send the entire path for each dest d

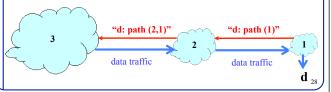

#### **Faster Loop Detection**

- Node can easily detect a loop
  - -Look for its own node identifier in the path
  - -E.g., node 1 sees itself in the path "3, 2, 1"
- Node can simply discard paths with loops
  - −E.g., node 1 simply discards the advertisement

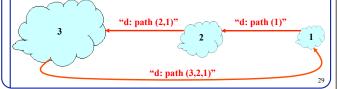

#### Flexible Policies

- Each node can apply local policies
  - -Path selection: Which path to use?
  - -Path export: Which paths to advertise?
- Examples
  - -Node 2 may prefer the path "2, 3, 1" over "2, 1"
  - -Node 1 may not let node 3 hear the path "1, 2"

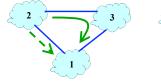

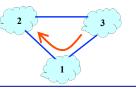

| - |  |
|---|--|
|   |  |
|   |  |
|   |  |
|   |  |
|   |  |
|   |  |
|   |  |
|   |  |
|   |  |
|   |  |
|   |  |
|   |  |
|   |  |
|   |  |
|   |  |
|   |  |
|   |  |
|   |  |
|   |  |
|   |  |
|   |  |
|   |  |
|   |  |
|   |  |
|   |  |
|   |  |
|   |  |
|   |  |
|   |  |
|   |  |
|   |  |
|   |  |
|   |  |
|   |  |
|   |  |
|   |  |
|   |  |

### **Border Gateway Protocol (BGP)**

31

#### **Border Gateway Protocol**

- Interdomain routing protocol for the Internet
  - -Prefix-based path-vector protocol
  - -Policy-based routing based on AS Paths
  - -Evolved during the past 18 years
    - 1989 : BGP-1 [RFC 1105], replacement for EGP
    - 1990 : BGP-2 [RFC 1163]
    - 1991 : BGP-3 [RFC 1267]
    - 1995 : BGP-4 [RFC 1771], support for CIDR
    - 2006 : BGP-4 [RFC 4271], update

2

# Establish session on TCP port 179 Exchange all active routes While connection is ALIVE exchange route UPDATE messages

#### **Incremental Protocol**

- A node learns multiple paths to destination
  - -Stores all of the routes in a routing table
  - -Applies policy to select a single active route
  - -... and may advertise the route to its neighbors
- Incremental updates
  - -Announcement
    - Upon selecting a new active route, add node id to path
    - ... and (optionally) advertise to each neighbor
  - -Withdrawal
    - If the active route is no longer available
    - ... send a withdrawal message to the neighbors

34

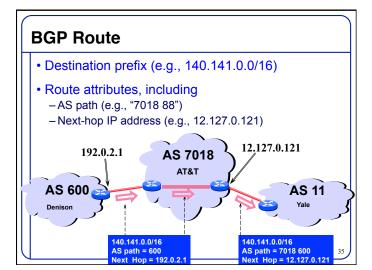

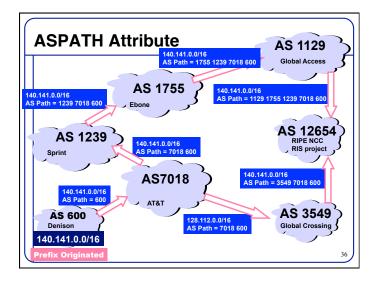

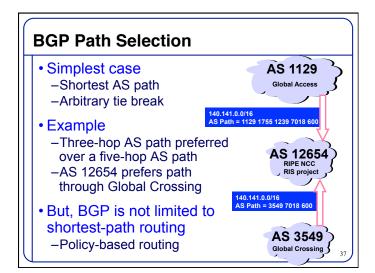

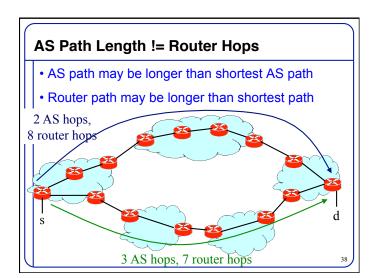